Rainer Gievers

## **Das Praxisbuch Samsung Galaxy A12**

## **Anleitung für Einsteiger**

## **Inhaltsverzeichnis**

**ISBN: 978-3-96469-130-9**

*www.das-praxisbuch.de*

## 1. Inhaltsverzeichnis

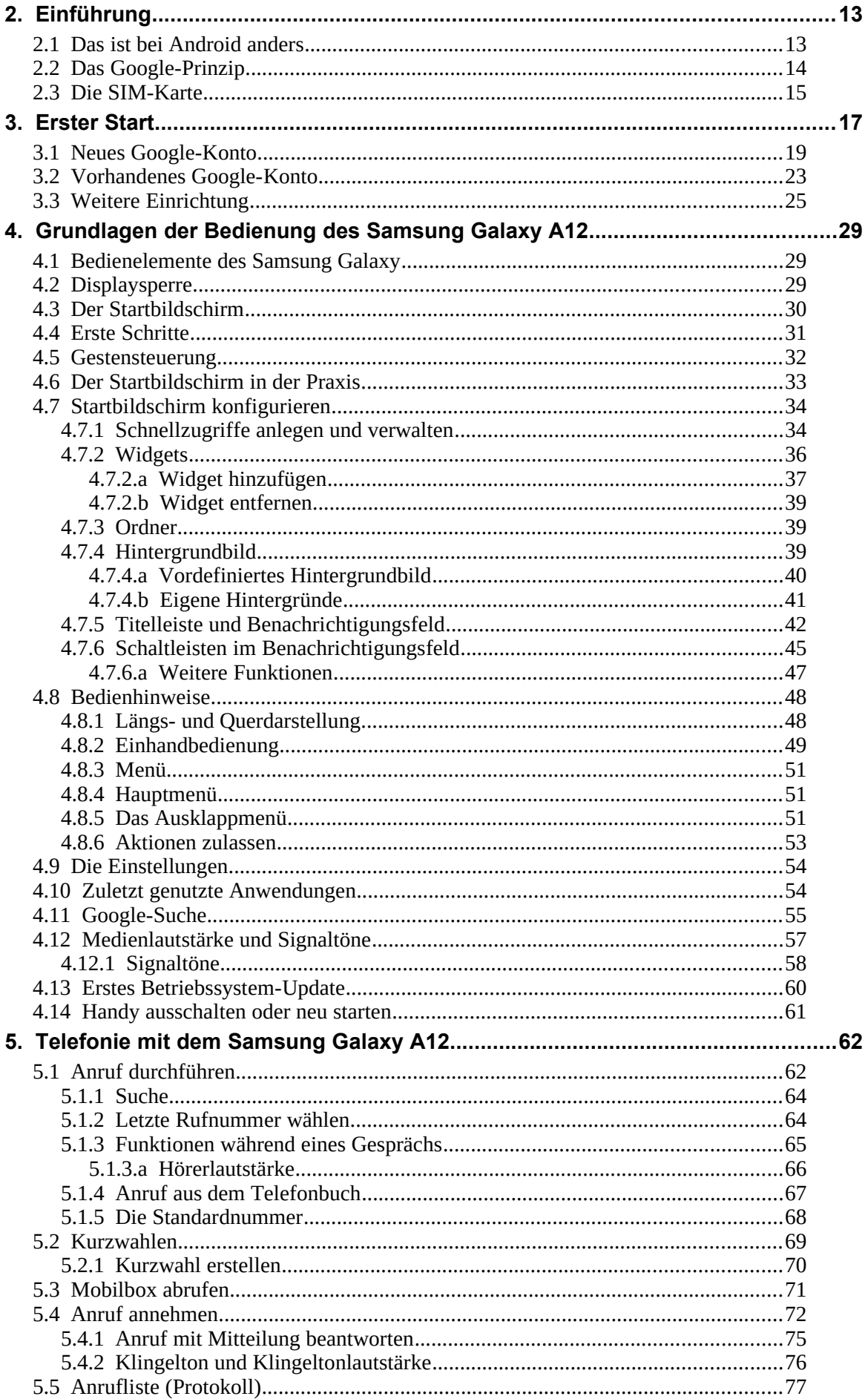

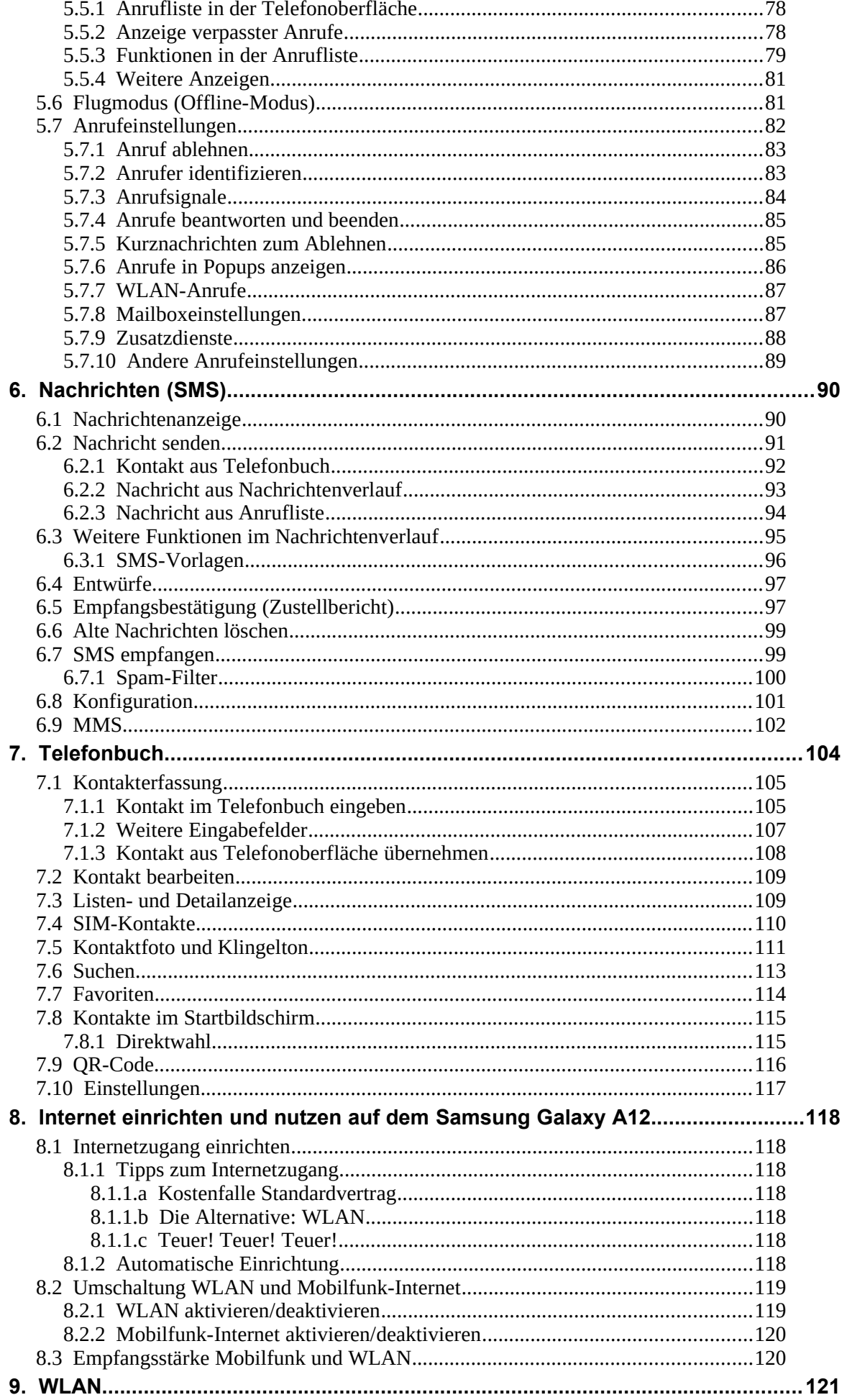

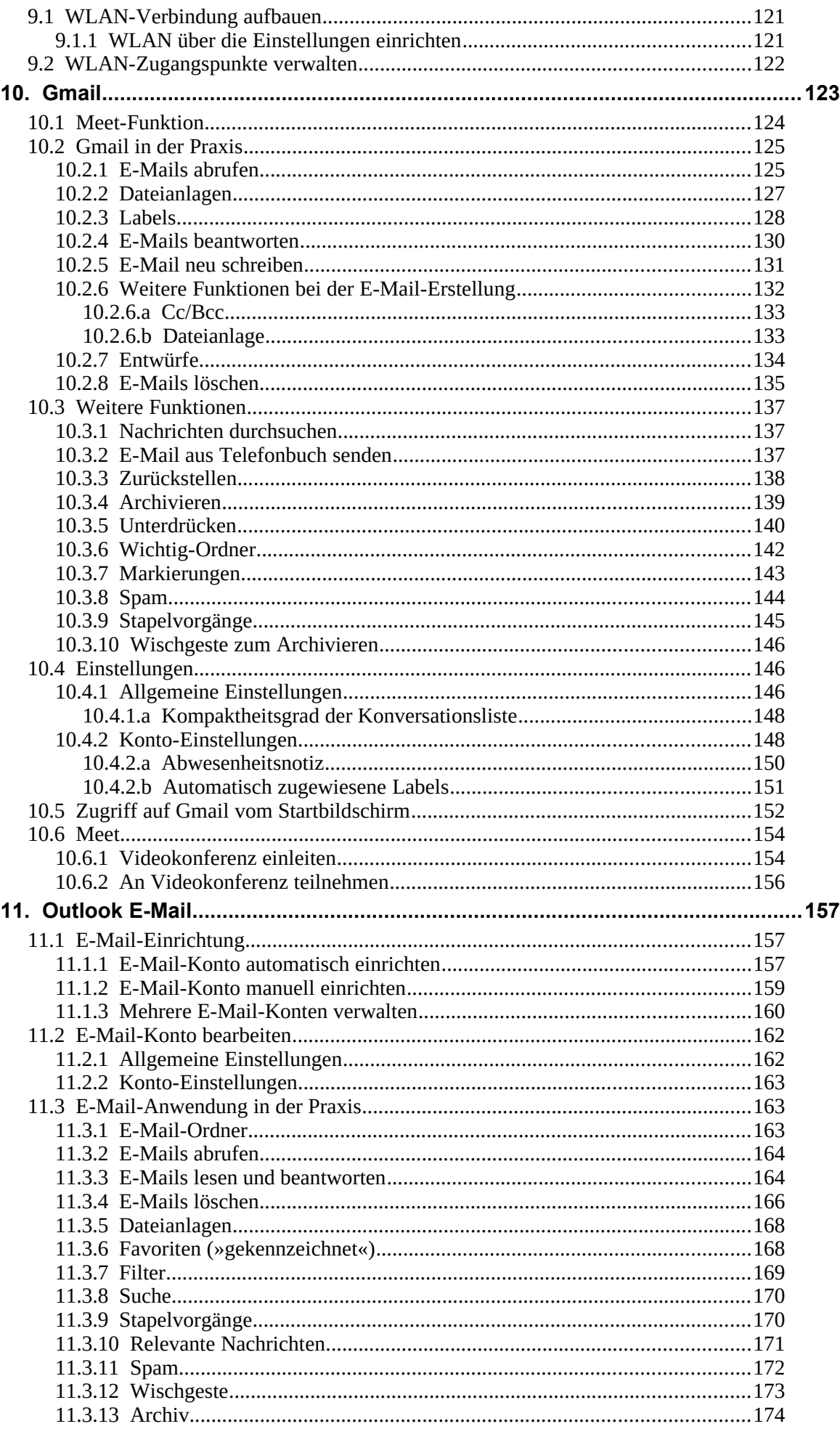

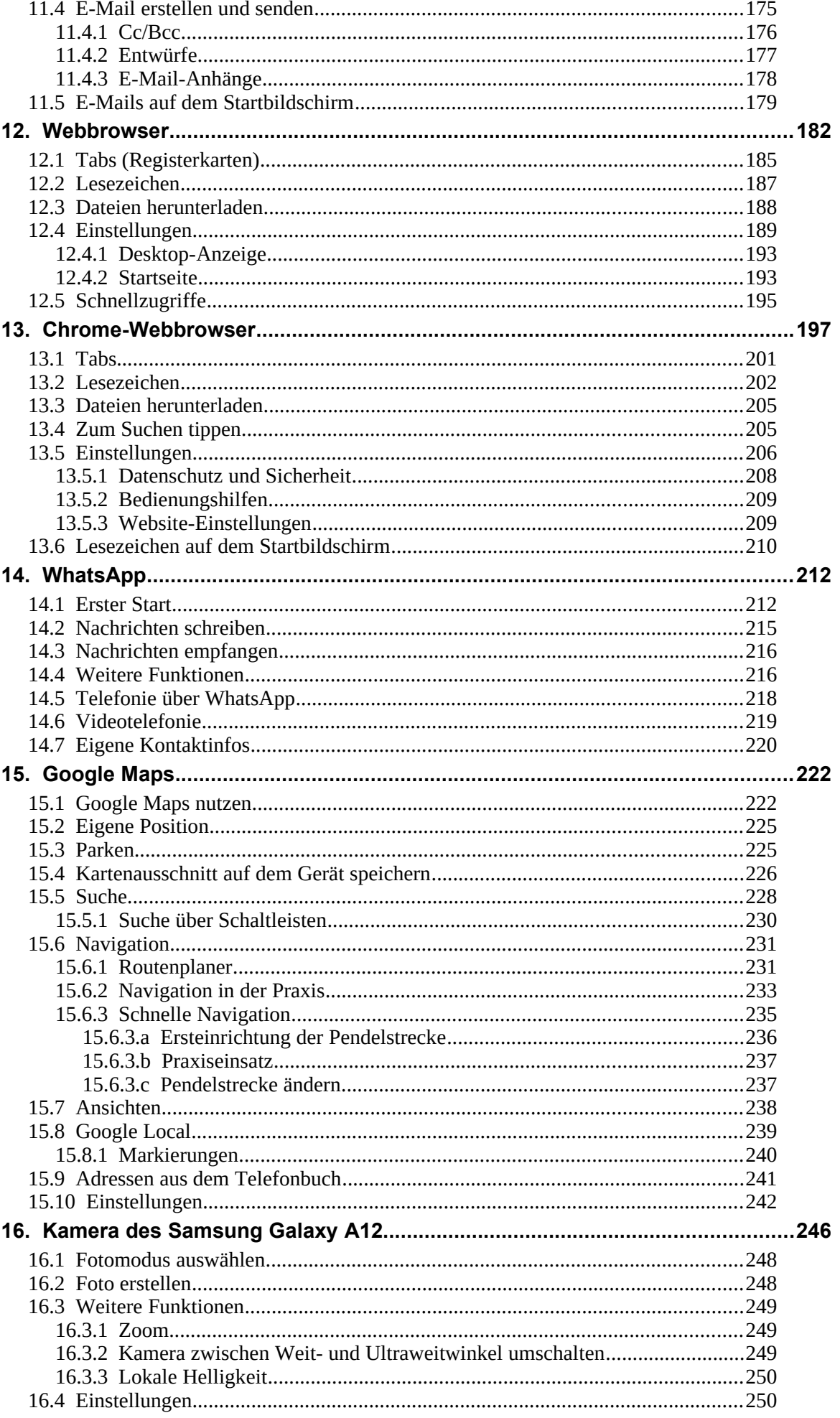

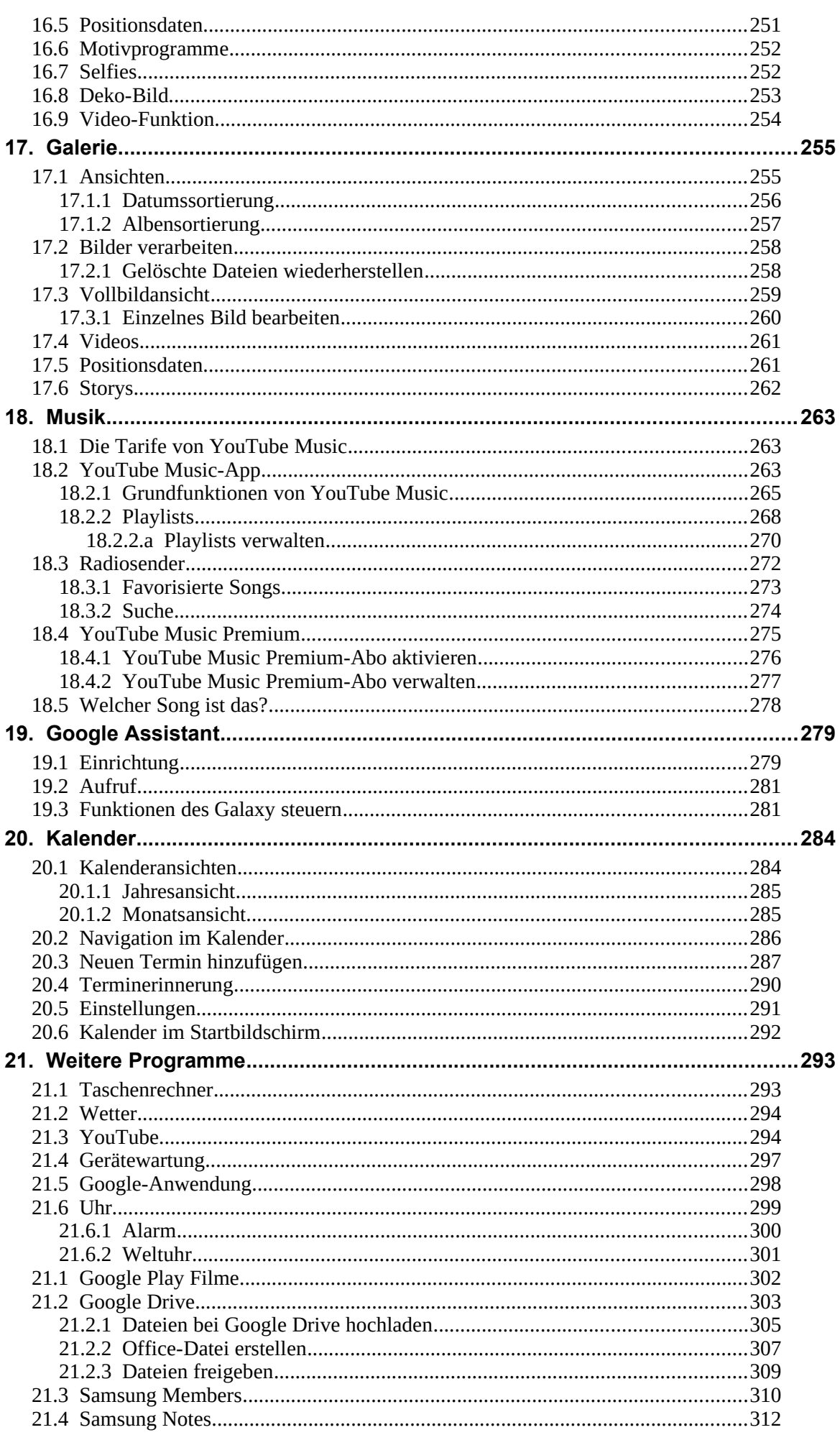

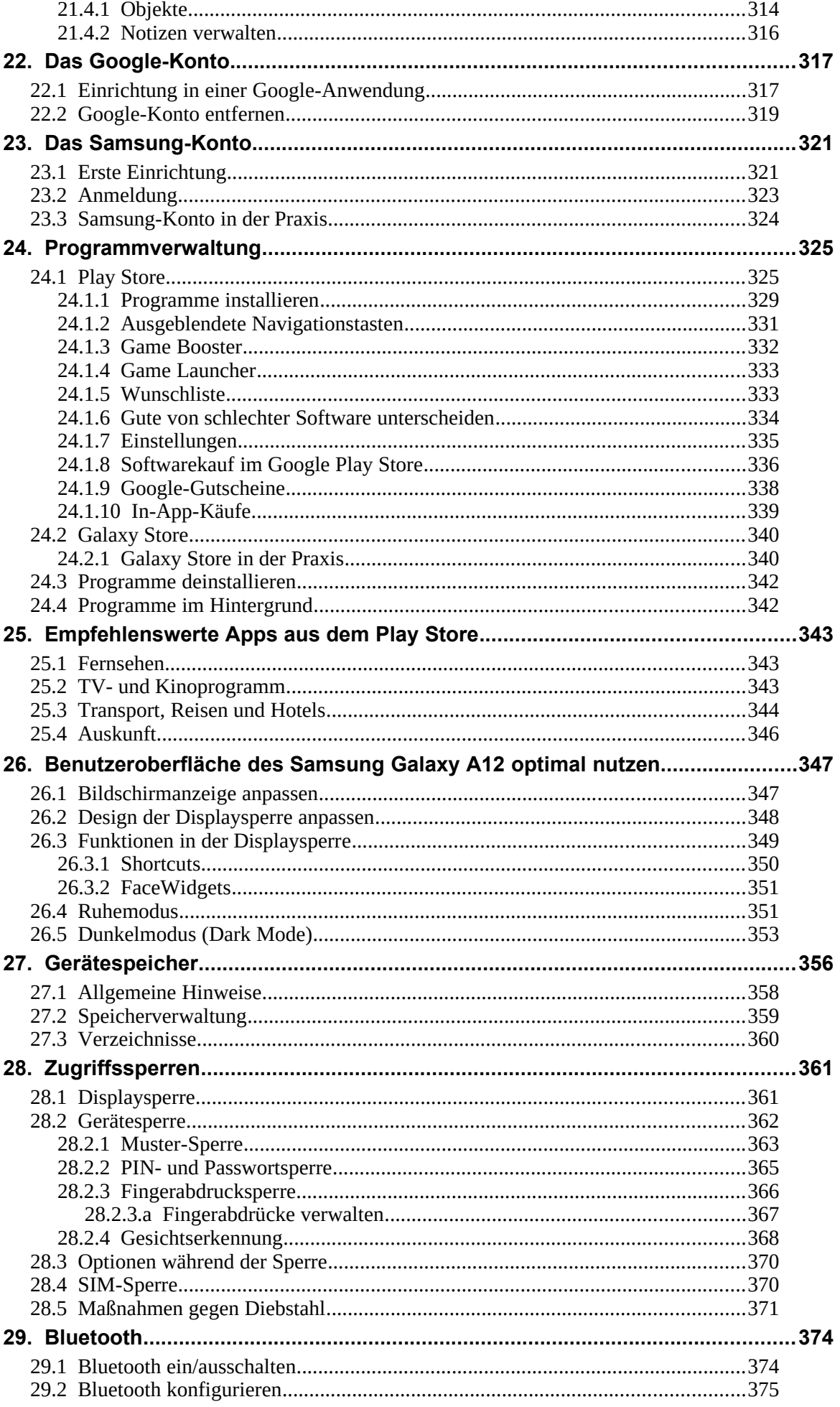

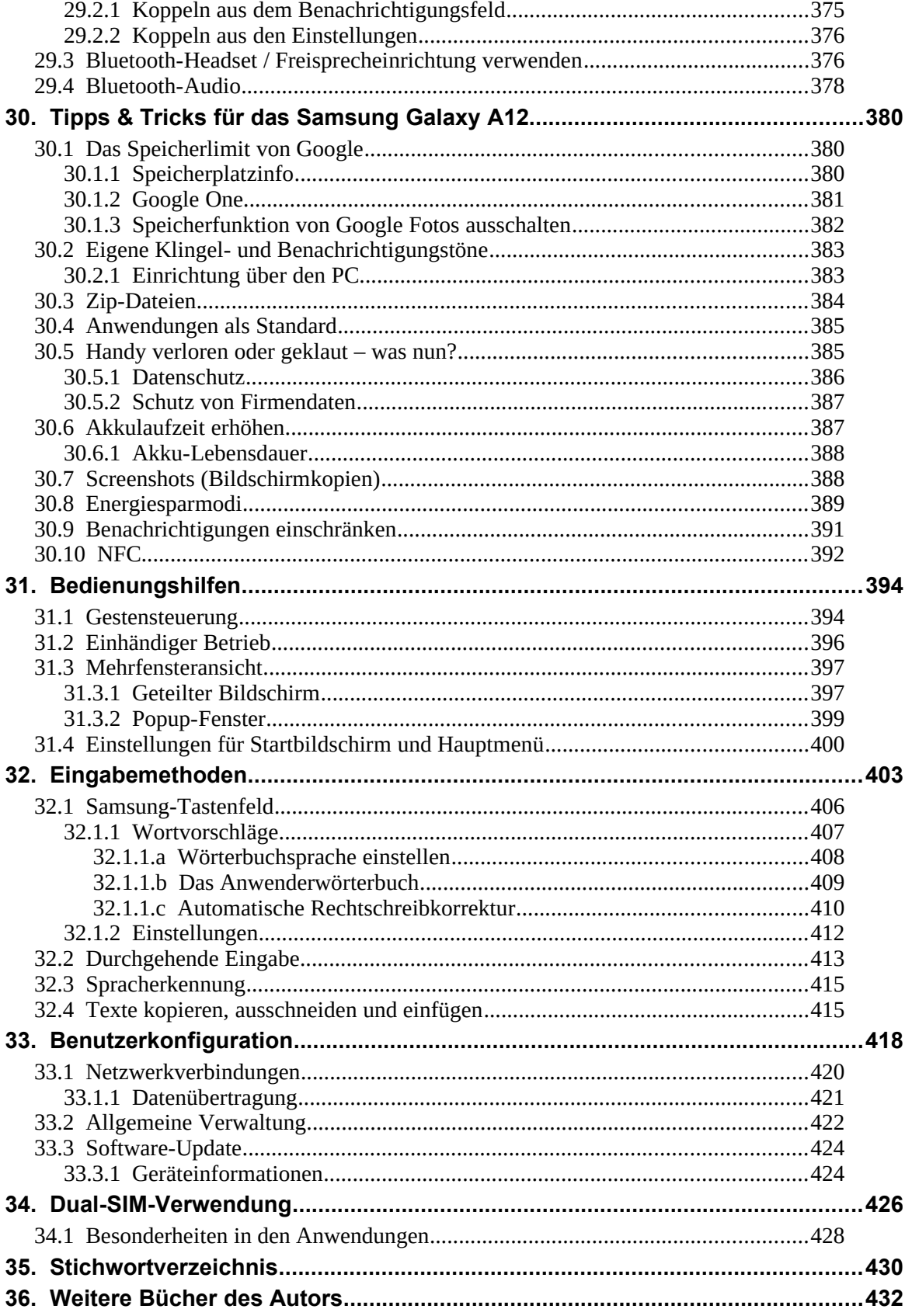

<u> 1989 - Johann Barn, mars eta bainar eta idazlea (</u>